## **Zahteva po dovoljenjih**

Javanski programček je zahteval dovoljenja, ki so prikazana v pogovornem oknu **Varnostno opozorilo**. Da bi se javanski programček lahko izvajal, bo v vašem računalniku potreboval dostop do datotek in ostalih virov. Ta dejanja potrebujejo za izvajanje določena dovoljenja. Vaš omrežni skrbnik je verjetno že določil, katera dovoljenja so dopustna. Vaš omrežni skrbnik lahko določi, da vas ob zahtevi za dovoljenje o tem obvesti. Drugače pa boste o tem obveščeni le takrat, ko bo javanski programček zahteval več dovoljenj, kot jih je določeno samodejno.

Glede na to, kar veste o založniku programske opreme in o dovoljenjih, ki jih program zahteva, se morate odločiti, ali boste ta javanski programček namestili in zagnali ali ne. Če se vam to ne zdi varno, v oknu **Varnostno opozorilo** kliknite **V redu** in nato v pogovornem oknu z varnostnim sporočilom **Ne**.

Za dodatne informacije o posameznem dovoljenju kliknite spodaj.

Dostop do uporabniškega vmesnika (UI) Izvajanje (Execution) Lastnost (Property) Niti (Thread) Omrežje - V/I (NetIO) Po meri (Custom) Register (Registry) Odsev (Reflection) Sistemski tokovi (System Streams) Tiskanje (Printing) Uporabnikova shramba (ClientStore) Uporabnikova V/I datoteka (User Directed File IO) V/I datoteka (FileIO) Varnost (Security)

Večpredstavnost (Multimedia)

Za informacije o pregledovanju nastavitev dovoljenj v računalniku kliknite napis »Sorodna tema«.

{button ,AL("A\_IDH\_SEC\_ALERT\_VIEW\_JAVA\_CUSTOM\_SETTINGS")} Sorodna tema

Prikaže vrsto dostopa, ki jo gledate ali spreminjate. Nastavitve za vrsto dostopa lahko določite tako, da kliknete vrsto dostopa in nato spodaj določite nastavitve.

Prostor za vnos imena datoteke, ki jo želite dodati na seznam datotek za določen dostop. Vnesete lahko posamezna imena datotek, lahko pa uporabite nadomestne znake, kot je \*.exe.

Prikaže seznam datotek, do katerih boste dovolili določen dostop.

Na seznam doda element za vključitev s temi dovoljenji.

S seznama odstrani izbrani element.

Prostor za vnos imena datoteke, ki jo želite izključiti s seznama datotek, do katerih boste dovolili določen dostop.

Prikaže seznam datotek, do katerih ne boste dovolili določen dostop.

Določa, ali želite dovoliti dostop do osnovne kode datotečnega URL-ja.

Prikaže vrsto dostopa, ki ga gledate ali spreminjate.

Prostor za vnos v register, ki ga boste dodali seznamu vnosov v register, ki jim boste dovolili določen dostop.

Prikaže seznam vnosov v register, do katerih boste dovolili določen dostop.

Prostor za vnos v register, ki ga želite izključiti s seznama vnosov v register, do katerih boste dovolili določen dostop.

Prikaže seznam vnosov v register, do katerih ne boste dovolili določen dostop.

Določa, ali smejo javanski programčki ustvarjati pogovorna okna.

Določa, ali lahko javanski programčki ustvarijo okno na najvišji ravni.

Določa, ali se ob zahtevi javanskega programčka za izdelavo okna na najvišji ravni prikaže opozorilo.

Določa, ali se javanskemu programčku dovoli uporaba odložišča vašega računalnika za ukaze izreži, kopiraj, prilepi.

Določa, ali imajo javanski programčki neomejen dostop do sistemskih lastnosti.

Dovoljuje dostop do sistemskih lastnosti in pripon, ki jih določite, in prepoveduje dostop do sistemskih lastnosti, ki jih izključite.

Prostor za vnos pripon, do katerih imajo javanski programčki dostop.

Prostor za vnos sistemskih lastnosti, do katerih imajo javanski programčki dostop.

Prostor za vnos sistemskih lastnosti, do katerih javanski programčki nimajo dostopa.

Določa, ali je nalagalni tip, ki je povezan s predmetom z javnim dovoljenem, dovoljen.

Določa, ali je nalagalni tip, ki se nanaša na nalagalnike, ki niso povezani s predmetom z javnim dovoljenjem, dovoljen.

Določa, ali je nalagalni tip, ki se nanaša na javne sistemske razrede, dovoljen.

Določa, ali je nalagalni tip, ki je povezan s tem predmetom z dovoljenjem, dovoljen.

Določa, ali je nalagalni tip, ki se nanaša na nalagalnike, ki niso povezani s predmetom z dovoljenjem, dovoljen.

Določa, ali je nalagalni tip, ki se nanaša na deklariran sistemski razred, dovoljen.

Določa, ali javanski programčki lahko berejo datoteke, če to uporabnik dovoli.

Določa, ali javanski programčki lahko pišejo v datoteke, če to uporabnik dovoli.

Določa, koliko prostora v uporabnikovem računalniku lahko uporabljajo javanski programčki.

Določa, ali lahko javanski programčki prezrejo omejitve glede shranjevanja, ki jih je določil uporabnik, za vse datoteke iz interneta.

Določa, ali se lahko izdelajo prenosne (roaming) datoteke. Prenosne datoteke se izdelajo v uporabnikovem profilu in so prisotne v vsakem računalniku, v katerega se je uporabnik prijavil.

Določa, ali se aplikacije, ki so določene v **Dovoli izvajanje**, lahko izvajajo.

Določa, kateri programi se lahko izvajajo.
Določa, kateri programi se ne smejo izvajati.

Določa, ali je neomejen dostop do niti dovoljen.

Določa, ali je neomejen dostop do skupin niti dovoljen.

Določa, ali predmet z dovoljenjem omogoča nastavitev toka System.in.

Določa, ali predmet z dovoljenjem omogoča nastavitev toka System.out.

Določa, ali predmet z dovoljenjem omogoča nastavitev toka System.err.

Določa, ali bodo razredi, ki posedujejo tiskalna dovoljenja, lahko uporabljali tiskalne storitve.

Določa, ali je dostop do razširjenih vidikov Microsoft DirectX API-ja dovoljen.

Določa, ali je dostop do JDK-varnostnih razredov **java.lang.security** dovoljen.

Prikaže vrsto komunikacije, ki jo gledate ali spreminjate. Tabela prikazuje vrste komunikacij in nastavitve, ki so na voljo za njih.

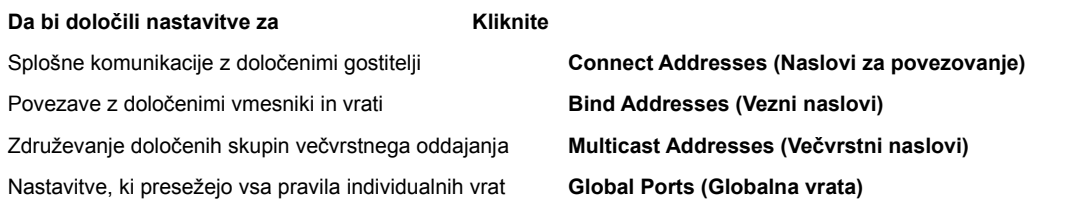

Prostor za vnos gostitelja in vrat, ki jih želite dodati na seznam gostiteljev in vrat, katerim želite dovoliti določeno komunikacijo.

Našteje gostitelje in vrata, katerim boste dovolili določene komunikacije.

Prostor za vnos gostitelja in vrat, ki ga želite izključiti s seznama gostiteljev in vrat, katerim želite dovoliti določeno komunikacijo.

Našteje gostitelje in vrata, katerim ne boste dovolili določene komunikacije.

Določi, ali se želite priključiti na datotečni URL.

Določi, ali se želite priključiti na nedatotečni URL.

Prostor za vnos imen in podatkov za dovoljenja, ki jih želite dodati na seznam nastavitev dovoljenj po meri.

Našteje ime in podatke za nastavitve dovoljenja po meri, ki ste jih dodali.

Kliknite to, če želite nastaviti stopnjo varnosti na visoko (najbolj varno).

Kliknite to, če želite nastaviti stopnjo varnosti na srednjo.

### **Ogled nastavitev po meri**

Dovoljenja nastavlja omrežni skrbnik s programom Internet Explorer Administration Kit. Teh nastavitev običajno ne morete popravljati, lahko pa jih vidite. To storite z naslednjimi koraki.

1. Na namizju z desno miškino tipko kliknite ikono **Internet**, nato kliknite **Lastnosti**.

2. Kliknite jeziček **Varnost** in nato izberite **Po meri**.

3. Kliknite **Nastavitve** in pod **Java** kliknite **Po meri**.

4. Kliknite gumb **Javanske nastavitve po meri** na dnu pogovornega okna.

# **Opombi**

- · Če se na dnu pogovornega okna **Javanske nastavitve** prikaže gumb **Uredi,** lahko spreminjate nastavitve.
- · Če se gumb **Uredi** ne prikaže, vi pa želite spremeniti nastavitve, obiščite omrežnega skrbnika.

{button ,AL("A\_IDH\_SEC\_ALERT\_MORE\_INFO")} Sorodna tema

Zapre to pogovorno okno in shrani vse narejene spremembe.

Zapre to pogovorno okno in ne shrani narejenih sprememb.

#### **Pogovorno okno Urejevalnik področja**

Znotraj tega področja lahko dovoljenjem dodelite oznake »Nepodpisano«, »Dovoljeno« ali »Poizvedba/Zavrnjeno«. Vsako dovoljenje, ki ni označeno kot »Nepodpisano« ali »Dovoljeno«, ima oznako »Poizvedba/Zavrnjeno«.

Za dovoljenja z oznakami »Poizvedba/Zavrnjeno«, lahko posameznim dovoljenjem dodelite oznako »Poizvedba«, preostala dovoljenja pa dobijo oznako »Zavrnjeno«. Če posameznim dovoljenjem dodelite oznako »Zavrnjeno«, dobijo preostala dovoljenja oznako »Poizvedba«.

Če želite samodejno omogočiti vsa dovoljenja, ne da bi morali pri tem odpreti ustrezna pogovorna okna in vklopiti vsa dovoljenja, izberite **Dovoli popoln nabor dovoljenj**.

#### **Pogovorno okno Dovoljenja po meri**

To pogovorno okno prikazuje, katera javanska dovoljenja je določil vaš omrežni skrbnik.

Da bi se javanski programček lahko izvajal, bo verjetno potreboval dostop do datotek in drugih virov v računalniku. Ta dejanja pa zahtevajo določena dovoljenja, preden se lahko izvršijo. Omrežni skrbnik je verjetno že določil, katera dovoljenja so dovoljena. Omrežni skrbnik lahko določi, da ob vsaki zahtevi po takem dovoljenju dobite obvestilo. Drugače pa ste obveščeni le takrat, ko javanski programček zahteva več dovoljenj, kot jih je samodejno določeno.

Vsaka od naslednjih kartic predstavlja vrsto dovoljenj:

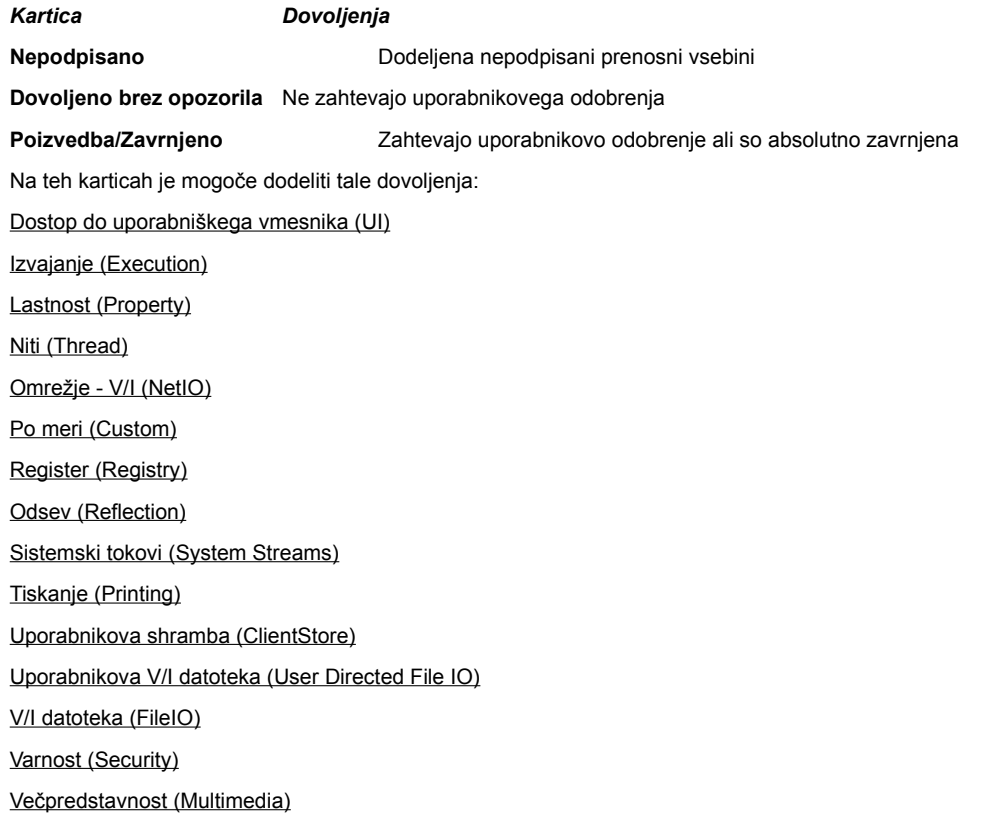

# **Kartica V/I datoteka**

To kartico uporabite za določanje datotek in vrst datotek, ki jih boste dovolili tej zbirki dovoljenj na tem področju. Privzeto je, da so vse datoteke izključene, zato da ni potrebno določati datotek za izključitev, razen, če so podmnožica datotek, ki jih vključujete. Na primer, če vključujete večpredstavnostno datotečno vrsto (\*.avi), lahko izključite posamezno datoteko te vrste (MojaDatoteka.avi). Določite lahko različna dovoljenja za različne vrste dostopa: branje, pisanje, brisanje.

# **Opomba**

## **Kartica Register**

To kartico uporabite za določanje vpisov v register, ki jih boste dovolili za to zbirko dovoljenj na tem področju. Privzeto je, da so vsi vpisi v register izključeni, zato da ni potrebno določati vpisov v register, razen če so podmnožica vpisov v register, ki jih vključujete. Na primer, če vključujete HKEY\_CURRENT\_USER, lahko izključite posamezen vpis, ki je pod tem vpisom (HKEY\_CURRENT\_USER\NETWORK). Določite lahko različna dovoljenja za različne vrste dostopa: branje, pisanje, brisanje, odpiranje, izdelovanje.

## **Opomba**

### **Kartica Dostop do uporabniškega vmesnika**

Uporabite to kartico za določanje bolj vidnih dovoljenj, ki bi jih javanski programček lahko zahteval v uporabnikovem računalniku. Primeri za to so izdelava okna ali pogovornega okna, dostop do sistemskih lastnosti (recimo .ini datotek) ali preverjanje informacij za ugotavljanje strukture, zato da lahko programčki poizvedujejo po informacijah. Ta dovoljenja so našteta v »Javanske nastavitve po meri« ali v pogovornem oknu »Varnostno opozorilo«, ko javanski programček zahteva dovoljenje, ki presega tiste, ki jih nastavite samodejno.

#### **Opomba**

#### **Mešana kartica**

Uporabite to kartico za določanje dovoljenj za branje, pisanje in spravljanje datotek, izvajanje programov, nitenje in ostalih dovoljenj. Ta dovoljenja so našteta v »Javanske nastavitve po meri« ali v pogovornem oknu »Varnostno opozorilo«, ko javanski programček zahteva dovoljenje, ki presega tiste, ki jih nastavite samodejno.

# **Opomba**

#### **Kartica Omrežje - V/I**

Uporabite to kartico za določanje vrste povezav, ki jih boste dovolili. Prav tako določite, s katerim gostiteljem in vratmi se bo možno povezati. Privzeto je, da so vsi gostitelji in vrata izključeni, zato da ni potrebno določati gostiteljev in vrat za izključevanje, razen, če so podmnožica gostiteljev in vrat, ki jih vključujete. Določite lahko različna dovoljenja za različne vrste povezave: Connect Addresses (Naslovi povezav), Bind Addresses (Vezni naslovi), Multicast Addresses (Večvrstni naslovi) in Global Ports (Globalna vrata).

## **Opomba**

# **Kartica Po meri**

Uporabite to kartico za določanje nastavitev dovoljenj po meri po imenu ali vrsti podatkov.

## **Opomba**

Zahteva ali dovoljenje za dostop ali nadzor dostopa do datotek.

Zahteva ali dovoljenje za izvedbo omrežnih operacij ali z omrežjem povezanih dejanj.

Dovoljenje, ki nadzoruje zmožnost izdelovanja in upravljanja z nitmi in skupinami niti.

Zahteva ali dovoljenje za dostop do globalnih sistemskih lastnosti ali upravljanje z njimi.

Zahteva ali dovoljenje za nadzor ali izvajanje drugih programov.
Zahteva ali dovoljenje za izvedbo refleksijskih operacij ali za uporabo refleksijskih API-jev, za pridobitev dostopa do članov določenih razredov.

Dovoljenje, ki nadzoruje dostop do tiskalnih API-jev.

Dovoljenje, ki nadzoruje zmožnost dostopa do registra ali zahteve za dostop do registrskega ključa.

Dovoljenje, ki nadzoruje dostop do varnostnih razredov JDK **java.lang.security**.

Dovoljenje, ki nadzira zmožnost podpisane kode, da ta prek razreda ClientStoragePermission ustvari do 1 MB praznega prostora, ki se uporabi za shranjevanje začasnih informacij. Javanski programček ne bo smel brati niti zapisovati v katere koli druge datoteke na trdem disku uporabnika. Podpisani programček ima dostop le do svojega praznega prostora. To dovoljenje ima srednjo stopnjo varnosti.

Zahteva za uporabo razširjenih vidikov API-jev uporabniškega vmesnika ali dovoljenje, ki nadzoruje zmožnost za uporabo nekaterih razširjenih funkcionalnosti AWT-ja (Application Windowing Toolkit).

Dovoljenje, ki nadzoruje zmožnost spreminjanja vrednosti sistemskih tokov **java.lang.System.in**, **java.lang.System.out** in **java.lang.System.err**.

Dovoljenje, ki nadzira zmožnost prikazovanja datotečnih pogovornih oken za izvajanje datotečnih operacij. Če naj bi npr. programček odprl datoteko, se mora najprej prikazati standardno pogovorno okno **Odpri**, v katerem uporabnik nato izbere datoteko. Programček torej ne more sam od sebe izvajati datotečnih operacij. Taka vrsta operacije, kjer je neposredno vpleten tudi uporabnik, je bolj varna, kot pa če ima koda neposreden dostop do datoteke. To dovoljenje ima srednjo stopnjo varnosti.

Dovoljenje, ki dovoli uporabo izboljšane večpredstavnostne funkcionalnosti.

Dovoljenje, ki omogoča določen nadzor nad dodeljevanjem dovoljenj za podpisano vsebino.